# ST. PAUL COMPUTER CENTER UNIVERSITY OF MINNESOTA ST. PAUL, MINNESOTA 55108

Volume 1 Number 6 December 1980

## IBMBATCH

All batch users of the IBM 4331 need to be aware of the following: a few changes in control cards are now recommended. On January 5, 1980, this recommendation will become a requirement, so convert as soon as it is feasible. Conversion is easy.

The new cards which are required are available at the input bench in 90 Coffey Hall. Documentation is available in revised versions of the handouts, "How to Access and Use SAS" and "How to Access and Use DOS/VSE". These handouts are available at the Help Desk, 90 Coffey Hall, and at the Main Office, 33 North Ha 11 .

With these changes, a job editing machine, called by the card "ID IBMBATCH", will process all batch jobs. IBMBATCH will provide better security and make the addition of future options an easy matter.

The 4331 computer system operates in a<br>"Virtual Machine" environment. The functional environment that each job is designated for is specified with the use of a machine card. The statistical<br>Analysis System (SAS) is run under "MACHINE SAS", and DOS/VSE is run under 11MACH INE DOSVSE".

Job cards and other control cards remain the same, except for the control cards at the end of the job.

The end-of-file card for IBMBATCH is always "/\*EOF". This card is preceeded by end cards for a particular machine. With SAS, this end card is  $\frac{1}{x}$ . Thus, for SAS, the old and new card setups are:

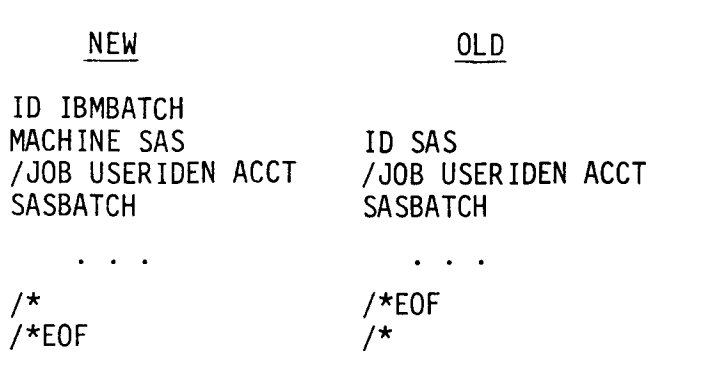

 $\int_{\mathbb{R}^d} \frac{1}{\sqrt{2\pi}} \frac{d\mathbf{x}}{d\mathbf{x}} \, d\mathbf{x}$ 

Here, "USERIDEN" is the user's identification and 11ACCT" is the account number. The control cards which end the job have the reverse order nf the former useage.

### CHARGES FOR TAPE STORAGE

As of December 1, 1980, there will be a charge of \$.075 per month for each reel of tape stored by SPCC. Forms for adding or removing a reel of tape from storage are available at the Help Desk and at the Main Office.

#### HELP DESK

During the Christmas vacation, hours at the Help Desk will be reduced. See the postings for this temporary schedule.

## VIRTUAL MACHINES

The concept of a "Virtual Machine" in the IBM 4331 computer should be understood by users. A virtual machine is a system which is designed to simulate a complete, physical computer.

A job which is being run under this virutal machine appears to have the computer all to itself. In actuality, of course, many jobs can be sharing the same, physical computer.

CECEMBER 1980 SPCC NEWSLETTER PAGE 16

# INTERACTIVE TESTS

In the first two weeks of January, 1981, the SPCC is testing its IBM 4331 for interactive use on dialup lines. You may wish to test your own terminal for compatibility with the IBM by dialing up one of the available lines.

The terminals must have ASCII coding and transmit at either 10 or 30 characters per second (CPS). For a 10 CPS terminal, the number is 376-7725. For a 30 CPS terminal, the number is 376-7723. For these tests, the Userid is "TST30CPS" and the password is "ONLINE". With the period indicating "Proceed" and the lower case indicating responses to messages from the computer, the procedure is:

(DIALUP SEQUENCE)<br>(PRESS ENTER OR RETURN KEY) logon tst30cps ENTER PASSWORD: online. (CMS MESSAGE) (PRESS ENTER OR RETURN KEY) (MESSAGES AND RESPONSES)

Dial up, and add your comments to our user's log.

These two weeks in January are a period of testing only, and we will not be offering full interactive service at that time. Our present plans are to begin offering interactive service at some time in the Summer of 1981.

If you do not have your own terminal for testing, there are two 10 CPS TTY's which you may use on the St. Paul Campus. One TTY is in 20 North Hall, and another one is in the computer user's room, 90 Coffey Hall. Instructions for dialup are available at the TTY's.

General information on interactive use can be obtained from Peter Mattson (373-0987 or 376-2828).

### TWO KEYPUNCHES SHIFTED

One keypunch and one keypunch-interpreter have been shifted from 24 North Hall to 90 Coffey Hall. A total of six keypunch machines are now available for the users in 90 Coffey Ha 11.

ARCHIVES lC WALTER LIBRARY

DECEMBER 1980 SPCC NEWSLETTER PAGE 17